# General MLMs for Two-Level Cross-Classified Data

- Topics:
	- ➢ Cross-sectional cross-classification (time-invariant groups)
	- ➢ Longitudinal cross-classification (time-varying groups)
	- ➢ Random slopes and smushing in cross-classified models

# More Complex Multilevel Designs

- Multilevel models are specified based on the relevant dimensions by which observations differ each other, and how the units are organized
- Two-level models have at least two piles of variance, in which level-1 units are **nested** within level-2 units:
	- ➢ Longitudinal data: Occasions nested within Persons
	- ➢ Clustered data: Students nested within Teachers
- Three-level models have at least three piles of variance, in which level-2 units are **nested** within level-3 units (stay tuned):
	- ➢ Longitudinal data: Occasions nested within Persons within Families
	- ➢ Clustered data: Students nested within Teachers within Schools
- In other designs, multiple sources of systematic variation may be present, but the sampling may be **crossed** instead...
	- ➢ Models with crossed random effects are known as "**cross-classified**" (if 1 for each) or "**multiple membership**" (if weights sum to 1) models in clustered data
	- > Here is a [more extended treatment by Don Hedeker](https://prevention.nih.gov/education-training/methods-mind-gap/introduction-cross-classified-multiple-membership-and-dynamic-group-multilevel-models) than what I have time to do
	- ➢ Here are a few examples on when this might happen…

### Kids, Schools, and Neighborhoods

- Kids are nested within schools AND within neighborhoods
- Not all kids from same neighborhood live in same school, so schools and neighborhoods are crossed dimensions at level 2
- Can include predictors for each source of variation

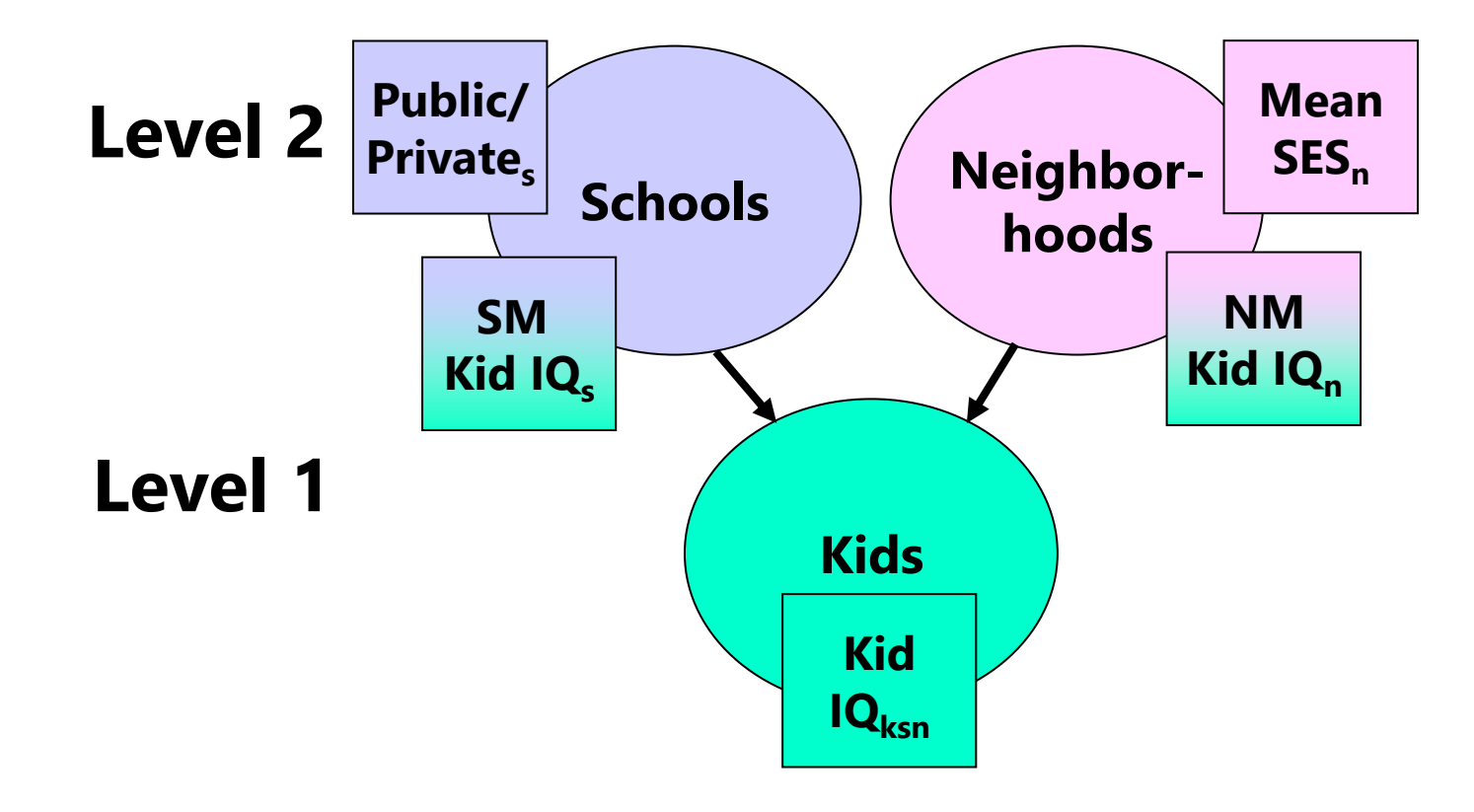

# Specifying Cross-Classified Models

- If there is **only one L1 observation** per combination of L2 crossed units, then their interaction  $=$  residual variance
	- ➢ e.g., Only one trial per combination of subject and item? Then:
	- $\geq$  L2 subject random intercept = subject mean differences
	- $\geq$  L2 item random intercept = item mean differences
	- $\geq 1$  residual = subject by item interaction
- If there is **more than one L1 observation** per combo of L2 crossed units, their interaction can have a L2 random intercept
	- ➢ e.g., 2+ kids from same school and neighborhood? Then:
	- $\geq$  L2 school random intercept = school mean differences
	- $\geq$  L2 neighborhood random intercept = neighborhood mean differences
	- $\geq$  L2 school by neighborhood random intercept = school by neighborhood interaction (creates extra correlation within crossing)
	- $>$  L1 residual variance = kid-to-kid diffs within same crossing

## Specifying Cross-Classified Models

- L1 predictors can have **random slopes** of over both types of L2 units, AND L2 predictors can have random slopes across the other crossed L2 dimension(s)
	- ➢ Example: L1 kids within L2 schools by L2 neighborhoods
		- L1 kid slopes could vary over L2 schools AND/OR L2 neighborhoods
		- L2 school slopes could vary over L2 neighborhoods (crossed at L2)
		- L2 neighborhood slopes could vary over L2 schools (crossed at L2)

#### • **Prevent smushing of L1 slopes over \*all\* sets of L2 units!**

- ➢ Separate contextual effects of kid predictors for all L2 dimensions
	- e.g., After controlling for kid IQ, the mean kid IQ for your school AND the mean kid IQ in your neighborhood (and the mean kid IQ for the school\*neighborhood combination) may matter incrementally
	- Use cluster-mean-centering to remove each source of L2 mean differences

# What about Time-Varying Clusters?

- e.g., Students are nested within classes at each occasion…
- But if students move into different classes over time…
	- ➢ Level-1 occasions are nested within level-2 students AND within level-2 classes: Students are crossed with classes at level 2
- How to model a **time-varying classroom effect**?
	- ➢ Btw, this is the basis of so-called "value-added models"
	- ➢ Btw, the extent of same-cluster dependency could vary over time, too
- Two example options (both via fixed or random effects):
	- ➢ **"Acute" effect**: Class effect active only when students are in that class
		- e.g., class effect  $\leftarrow$  teacher bias
		- Once a student is out of the class, class effect is no longer present
	- ➢ **"Transfer" effect**: Effect is active when in class AND in the future…
		- **•** e.g., class effect  $\leftarrow$  differential learning
		- Effect stays with the student in the future (i.e., a "layered" value-added model)

# Time (t), Students (s), and Classes (c)

- Custom-built intercepts for time-varying effects of classes
	- ➢ An intercept is usually a column of 1's, but ours will be 0's and 1's to serve as switches that turn on/off class effects

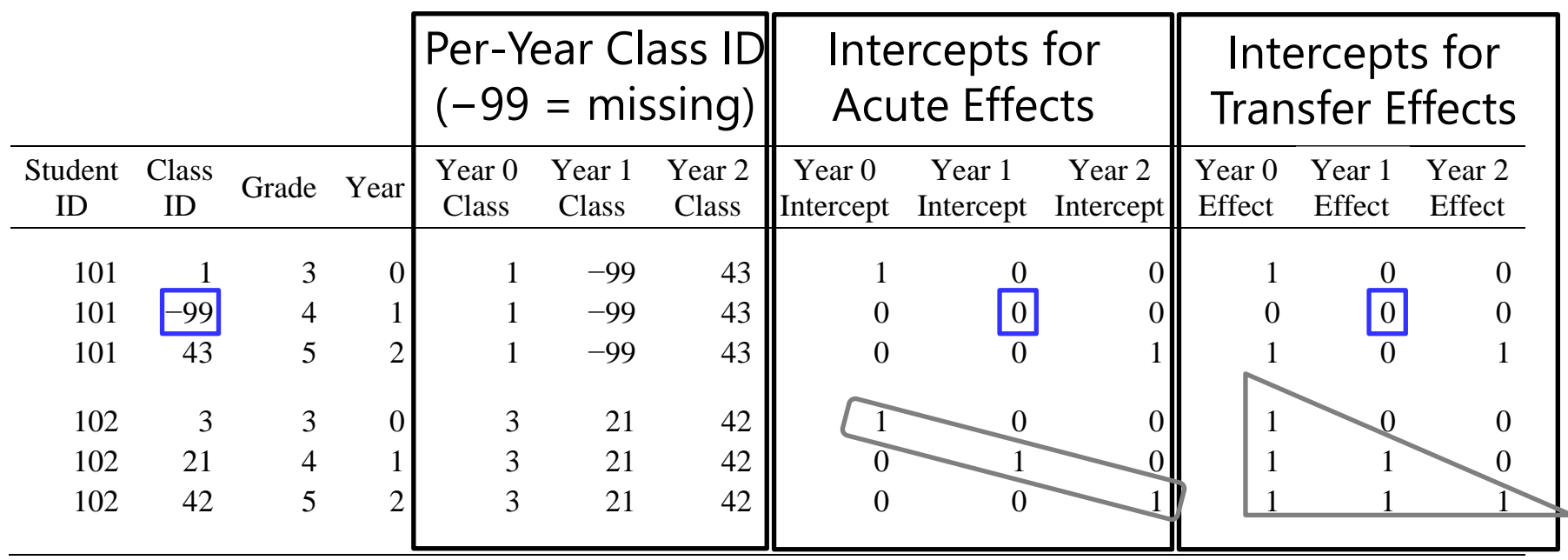

### Time (t), Students (s), and Classes (c)

• Hoffman (2015) Eq. 11.3: **fixed effects model** at time t for student s in classroom  $c$ , for classroom as a categorical time-varying predictor:

➢ Allows for control of classroom differences only….

$$
\begin{aligned}\n\text{Effort}_{\text{tsc}} &= \gamma_{000} + \gamma_{100} \left( \text{Year01}_{\text{tsc}} \right) + \gamma_{200} \left( \text{Year12}_{\text{tsc}} \right) + U_{0s0} + e_{\text{tsc}} \\
&\quad + \gamma_{001}^0 \left( \text{Class1}_c \right) \left( \text{Int0}_{\text{tsc}} \right) + \gamma_{002}^0 \left( \text{Class2}_c \right) \left( \text{Int0}_{\text{tsc}} \right) \cdots + \gamma_{00C}^0 \left( \text{ClassC}_c \right) \left( \text{Int0}_{\text{tsc}} \right) \\
&\quad + \gamma_{001}^1 \left( \text{Class1}_c \right) \left( \text{Int1}_{\text{tsc}} \right) + \gamma_{002}^1 \left( \text{Class2}_c \right) \left( \text{Int1}_{\text{tsc}} \right) \cdots + \gamma_{00C}^1 \left( \text{ClassC}_c \right) \left( \text{Int1}_{\text{tsc}} \right) \\
&\quad + \gamma_{001}^2 \left( \text{Class1}_c \right) \left( \text{Int2}_{\text{tsc}} \right) + \gamma_{002}^2 \left( \text{Class2}_c \right) \left( \text{Int2}_{\text{tsc}} \right) \cdots + \gamma_{00C}^2 \left( \text{ClassC}_c \right) \left( \text{Int2}_{\text{tsc}} \right)\n\end{aligned}
$$

- Hoffman (2015) Eq 11.4: classrooms as year-specific random effects crossed with students (as a random effect) at level 2:
	- ➢ Controls for and quantifies classroom variances so they can be predicted!

$$
\text{Effort}_{\text{tsc}} = \gamma_{000} + \gamma_{100} (\text{Year01}_{\text{tsc}}) + \gamma_{200} (\text{Year12}_{\text{tsc}}) + U_{0s0} + e_{\text{tsc}} + U_{00c}^{0} (\text{Int0}_{\text{tsc}}) + U_{00c}^{1} (\text{Int1}_{\text{tsc}}) + U_{00c}^{2} (\text{Int2}_{\text{tsc}})
$$

### Cross-Classified Models in Software

- Some MLM software easily allows multiple sources of crossed random effects (e.g., SPSS MIXED, SAS MIXED, R lmer)
- Other MLM software must be tricked into it via 3-level models with equality constraints (implemented in STATA MIXED)
	- ➢ Create 0/1 indicator variables for ID in smaller crossed dimension
	- $\ge$  Create a constant = 1 to use as level-3 ID variable; give it a random effect for each ID indicator, with equal variances and 0 covariances
	- ➢ STATA mixed uses this for the smaller crossed dimension: \_all: R.ID
	- ➢ I finally figured out how to add random slopes in cross-classified models in STATA—see Example 5 (thank you, Don [Hedeker,](https://prevention.nih.gov/education-training/methods-mind-gap/introduction-cross-classified-multiple-membership-and-dynamic-group-multilevel-models) again!)
	- ➢ Appears to not allow random slopes for the tricked dimension, though
- Btw, Mplus will estimate cross-classified models using Bayes